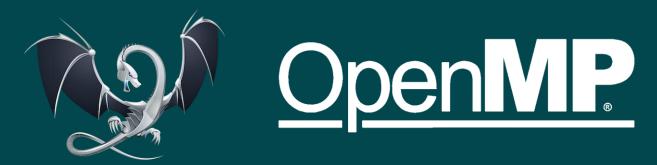

# UNVEILING THE POWER OF HETEROGENEOUS COMPUTING

A Brief Dive into Host and Target Tasks with OpenMP LLVM
LLVM CGO24

Rafael A. Herrera Guaitero

PhD Candidate

University of Delaware

Rodrigo Ceccato

PhD Student

UNICAMP

Rémy Neveu PhD Student UNICAMP **Dr. Jose M. Monsalve Diaz**Postdoctoral Appointee

Argonne National Lab

## OUTLINE

INTRODUCTION

**EXECUTION MODEL** 

EXAMPLE 1

REFERENCE MATERIAL

**COMPILATION PIPELINE** 

THE LIBOMPTARGET LIBRARY

EXAMPLE 2

**GETTING STARTED** 

HOW TO RUN, COMPILE AND DEBUG?

HOW TO GET INVOLVED?

THANK YOU

**QUESTIONS** 

## OpenMP Offloading

- Since specification 4.0, OpenMP allows execution on different coprocessors/accelerators
- The 'target' construct maps variables to a device data environment and execute the construct on that device.

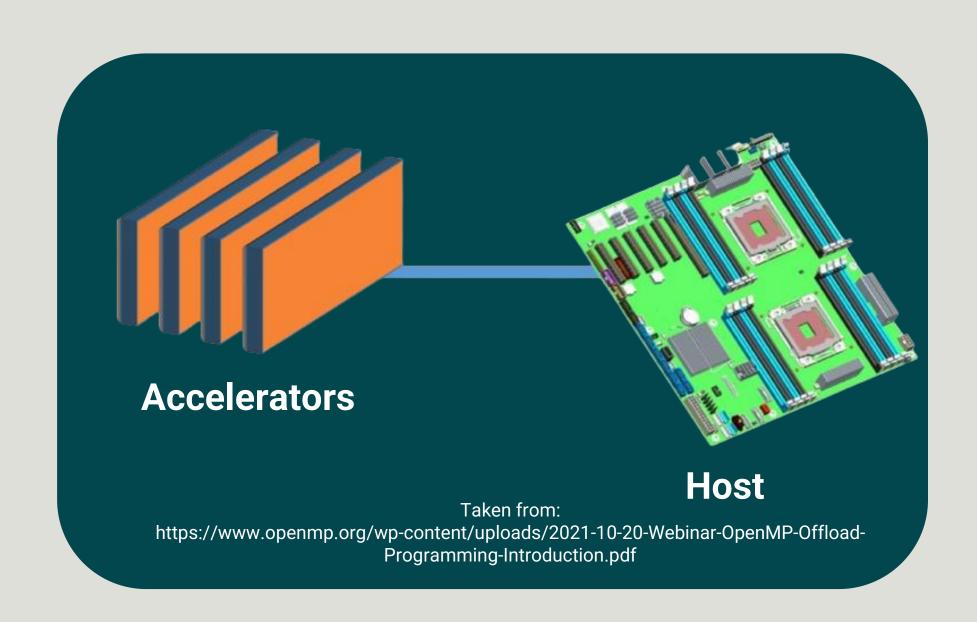

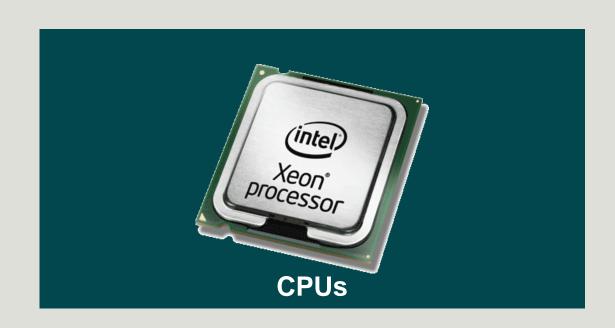

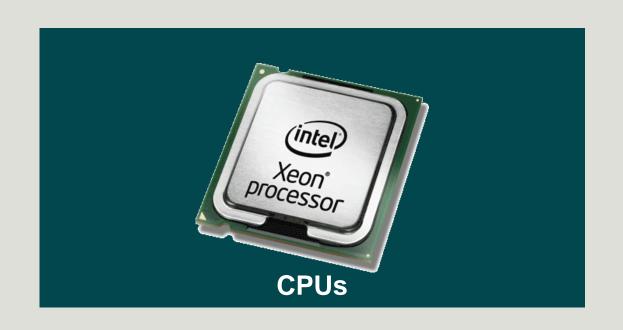

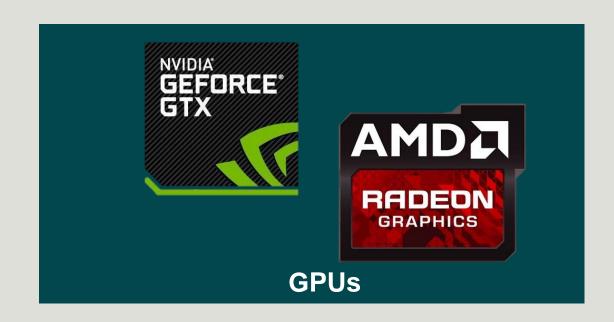

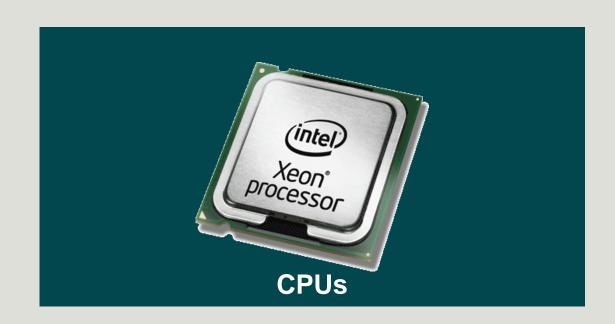

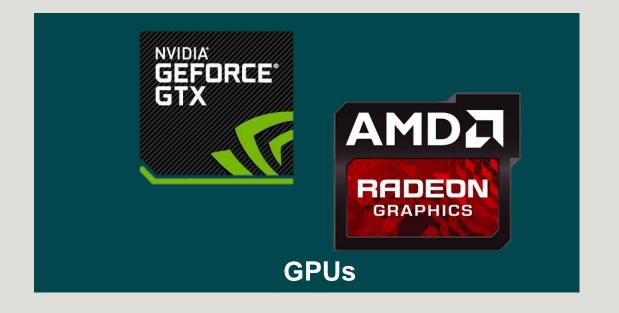

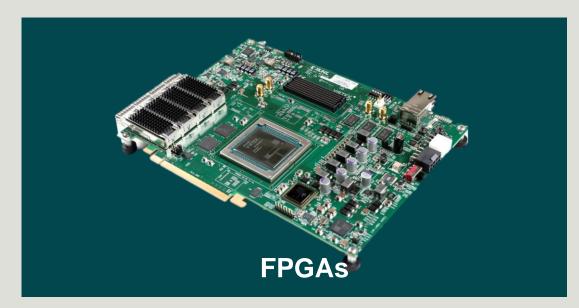

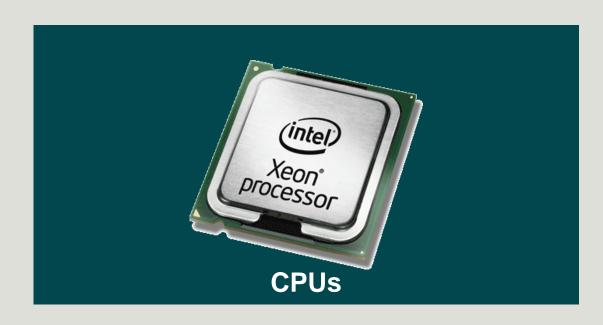

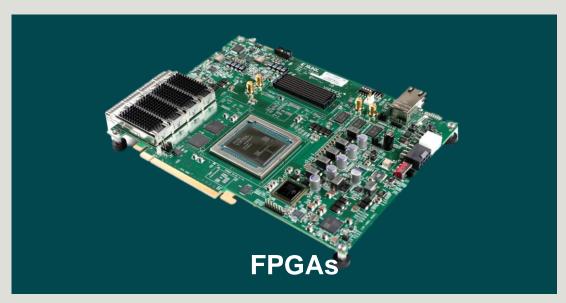

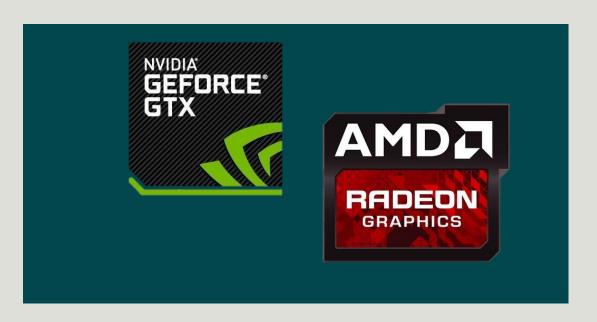

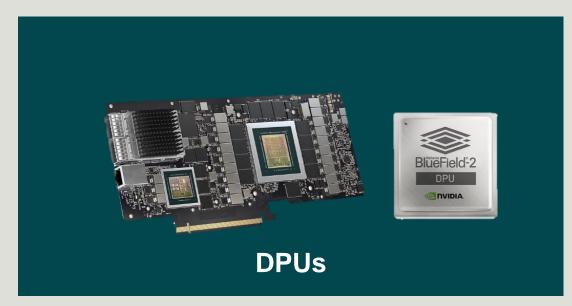

## OpenMP allows to:

Allocate device and host variables and control data movements

Control parallelism (e.g SIMD)

Set the order in which the host and device tasks are executed

Define synchronization points

1)

the host creates the data environments on the device(s)

The execution on the device is **host-centric** 

1

the host creates the data environments on the device(s)

2

the host maps data to the device data environment

The execution on the device is **host-centric** 

1 the host creates the data environments on the device(s)

2 the host maps data to the device data environment

The execution on the device is **host-centric** 

the host offloads OpenMP target regions to the target device to be executed

1 the host creates the data environments on the device(s)

2 the host maps data to the device data environment

The execution on the device is **host-centric** 

the host offloads OpenMP target regions to the target device to be executed

the host transfers data from the device to the host

the host creates the data environments on the device(s)

the host maps data to the device data environment

the host offloads OpenMP target regions to the target device to be executed

5

the host transfers data from the device to the host

the host destroys the data environment on the device

The execution on the device is host-centric

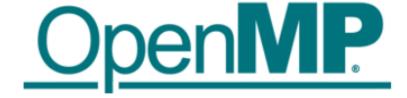

## Example: saxpy

gcc -fopenmp

nvcc -mp=gpu -gpu=cc80

clang/LLVM:

AMD ROCm:

NVIDIA:

GNU:

Intel:

IBM XL:

```
void saxpy() {
    float a, x[SZ], y[SZ];
    double t = 0.0;
    double tb, te;
    tb = omp_get_wtime();
#pragma omp target "map(tofrom:y[0:SZ])"
    for (int i = 0; i < SZ; i++) {
        y[i] \Rightarrow a * x[i] + y[i];
    te = omp get wtime();
    t = te - tb;
    printf("Time of kernel: %lf\n", t);
```

clang -fopenmp -fopenmp-targets=<target triple>

clang -fopenmp -offload-arch=gfx908

xlc -qsmp -qoffload -qtgtarch=sm\_70

icx -fiopenmp -fopenmp-targets=spir64

The compiler identifies variables that are used in the target region.

All accessed arrays are copied from host to device and back

Synchronous Device Task

Presence check: only transfer if not yet allocated on the device.

Copying x back is not necessary: it was not changed.

### Slide from Dr. Michael Klemm!

x[0:SZ]

y[0:SZ]

x[0:SZ]

y[0:SZ]

Taken from:

# For more information about OpenMP Offloading

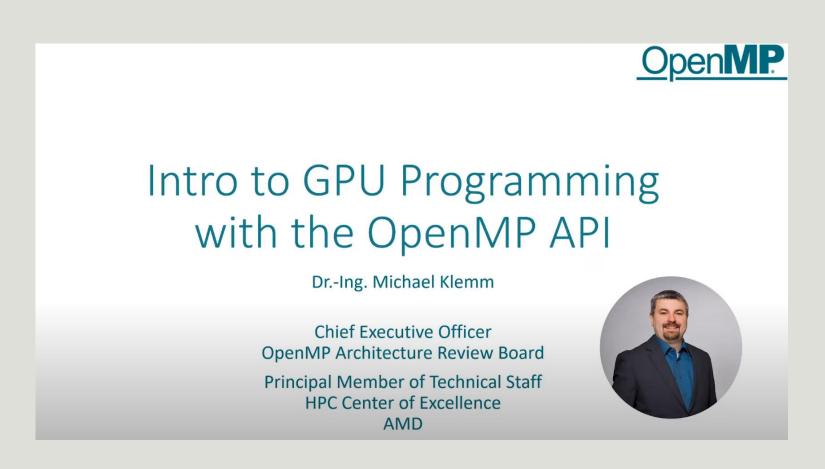

**OpenMP Webinar - Youtube** 

# For more information about OpenMP Offloading

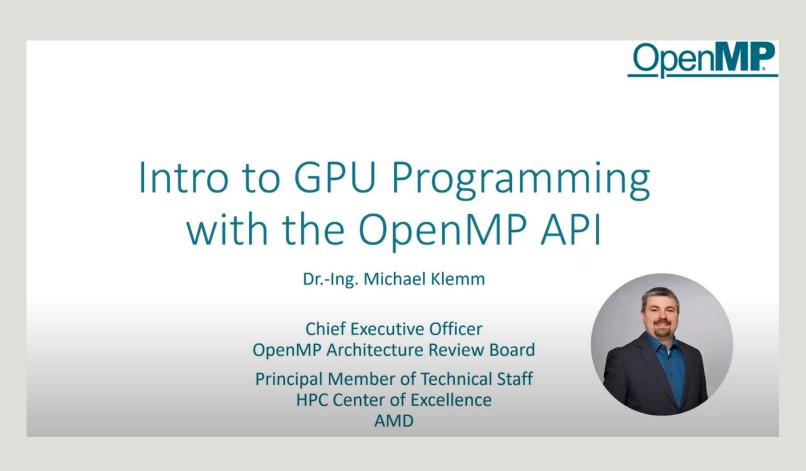

**OpenMP Webinar - Youtube** 

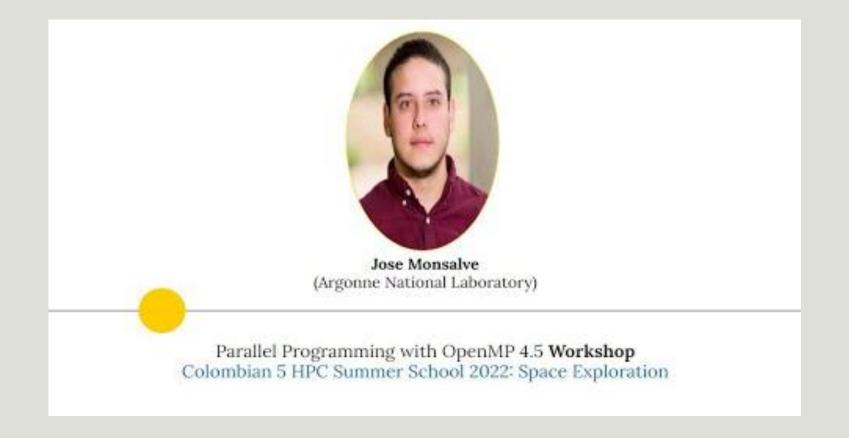

**Cybercolombia 2022 - Youtube** 

# OpenMP Offloading: Synchronous and Asynchronous Execution

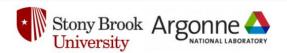

Asynchronous OpenMP
Offloading on NVIDIA GPUs

Shilei Tian<sup>1</sup>, Johannes Doerfert<sup>2</sup>, Barbara Chapman<sup>1</sup>

<sup>1</sup>Stony Brook University <sup>2</sup>Argonne National Laboratory

**CGO20 – LLVM Performance Workshop** 

# OpenMP Offloading: Synchronous and Asynchronous Execution

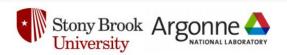

## Asynchronous OpenMP Offloading on NVIDIA GPUs

Shilei Tian<sup>1</sup>, Johannes Doerfert<sup>2</sup>, Barbara Chapman<sup>1</sup>

1Stony Brook University

<sup>2</sup>Argonne National Laboratory

#### Automatic Asynchronous Execution of Synchronously Offloaded OpenMP Target Regions

Session: LLVM-HPC2022: The Eighth Workshop on the LLVM Compiler Infrastructure in HPC

**Description:** Use of heterogeneous architectures has steadily increased during the past decade. However, non-homogeneous systems present a challenge to the programming model as the execution models between CPU and accelerator might differ considerably. OpenMP, since version 4.0, has been trying to bridge this gap by allowing to offload a code block to a target device. Among the additions to the OpenMP offloading API since, the most notably probably is asynchronous execution between device and host. By default, offloaded regions are executed synchronously, thus the host thread blocks until their completion. The nowait clause allows work to overlap between the host and target device. However, nowait must be manually added by the user, along with the tasks data dependencies and appropriate synchronization to avoid race conditions, increasing the program complexity and developer burden.

**CGO20 – LLVM Performance Workshop** 

SC22 – LLVM Workshop

## Compilation Pipeline for OpenMP Offloading

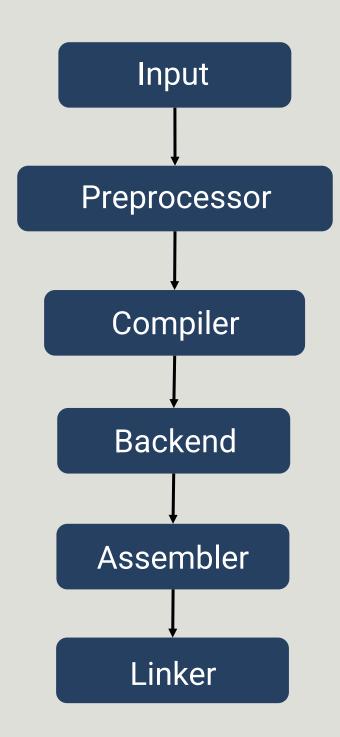

## Compilation Pipeline for OpenMP Offloading

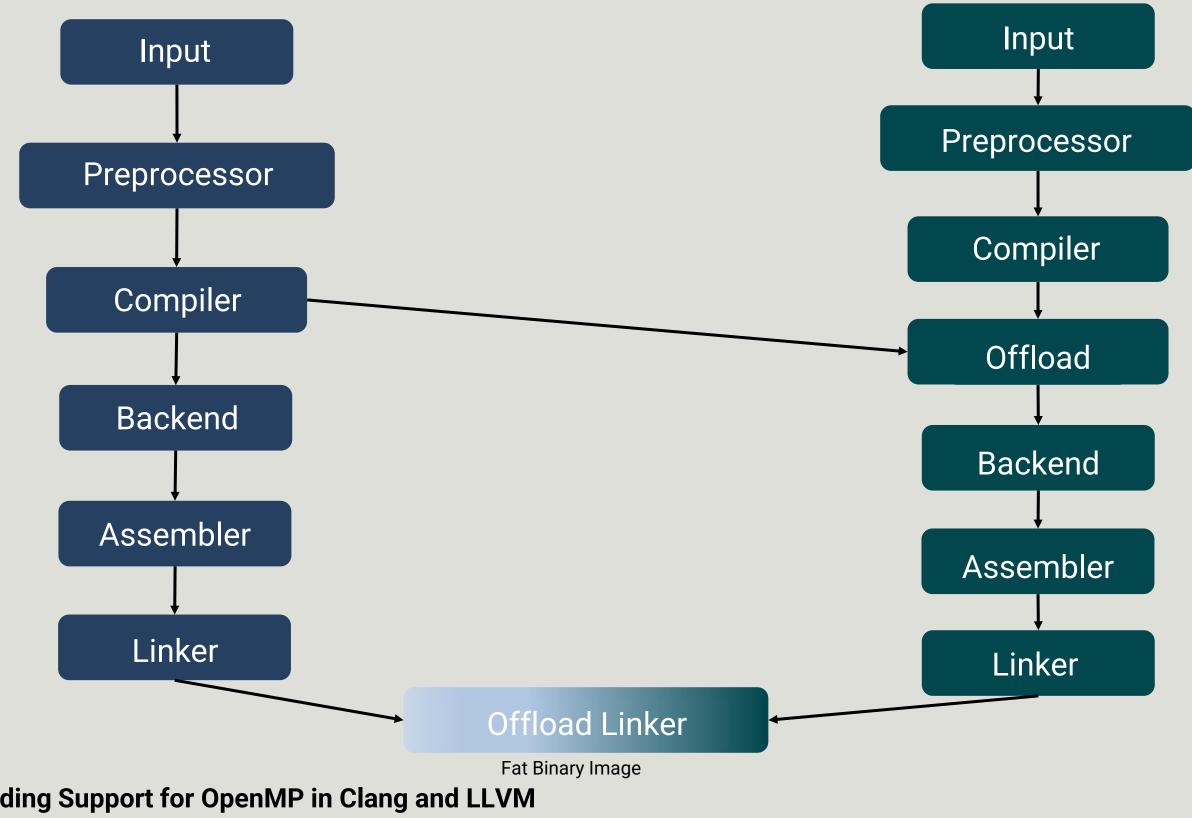

A MUST READ: Offloading Support for OpenMP in Clang and LLVM

Slide originally from Jose Monsalve and Johannes Doerfter

host-OpenMP

device-OpenMP

## Compilation Pipeline for OpenMP Offloading

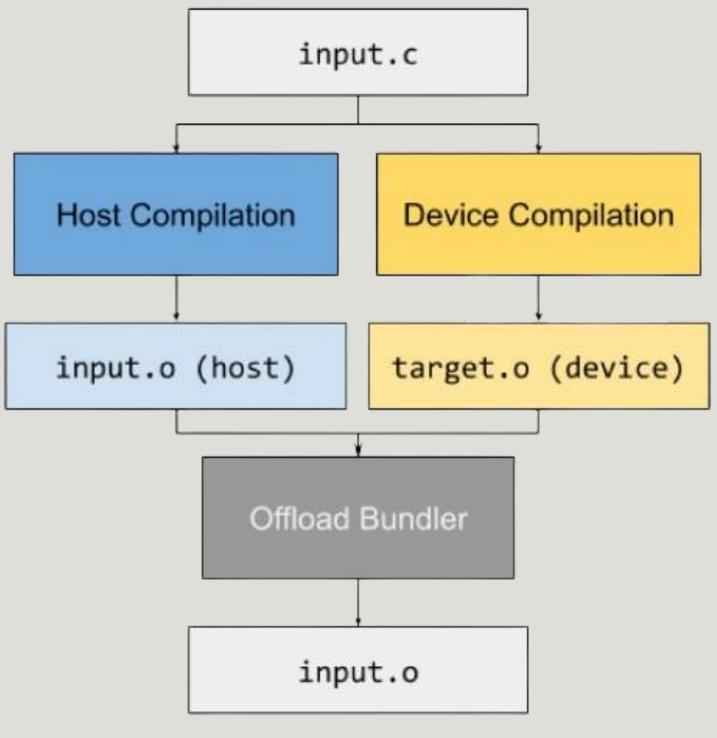

Picture from Joseph Huber

Advancing OpenMP Offload Debugging Capabilities in LLVM

## Example for the nvptx target.

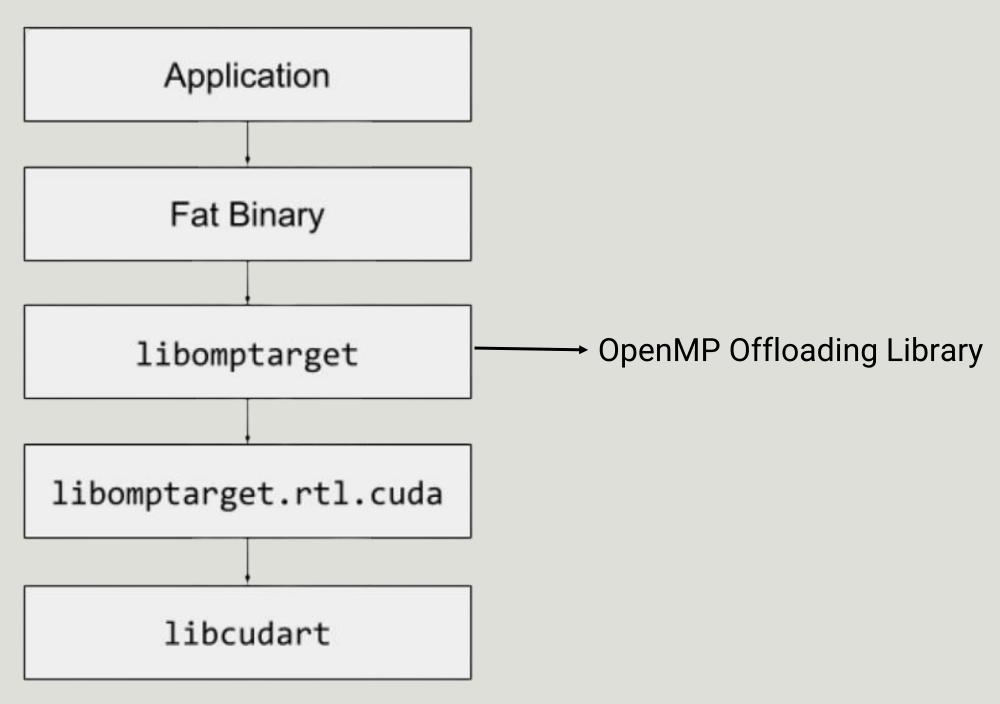

## libomptarget library

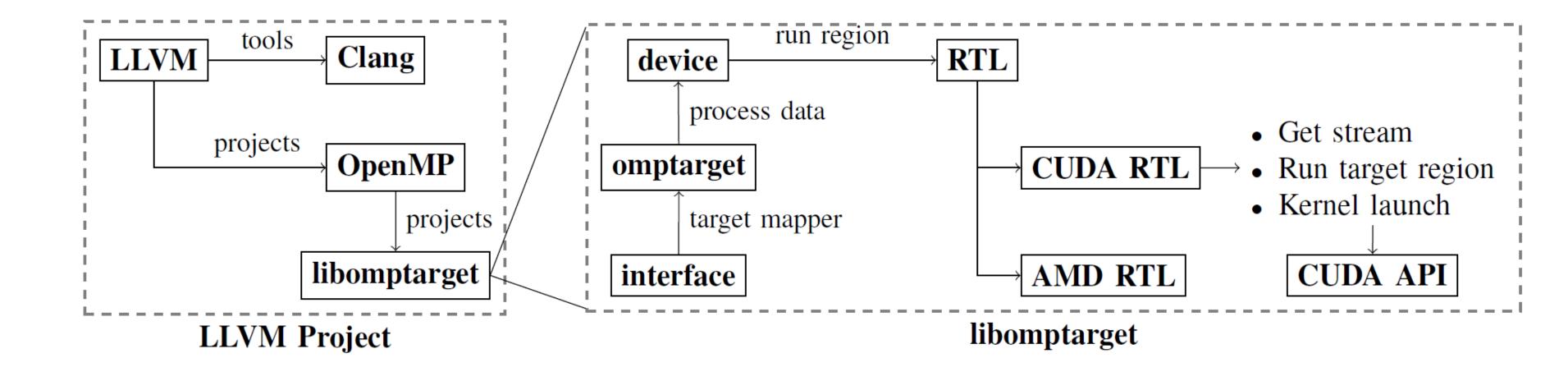

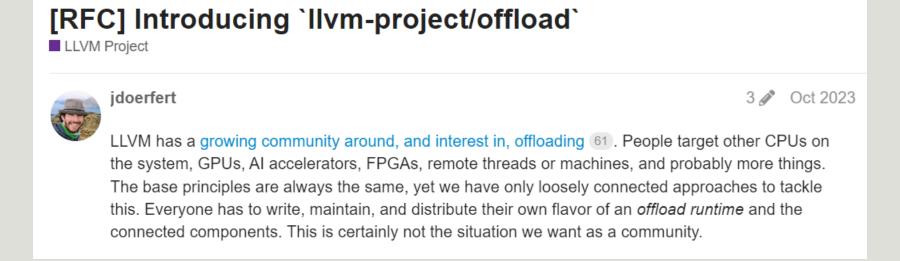

#### [RFC] Introducing `llvm-project/offload` - Discourse

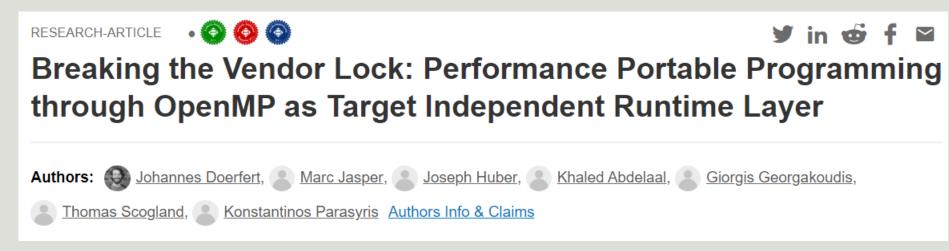

Research paper

Unifying LLVM/OpenMP offload across GPU vendors and leveraging async operations on AMD accelerators

**Kevin Sala Penades** 

Research Aide Technical @ ANL, PhD Student + Junior Research Engineer @ BSC

**Kevin's Presentation - Youtube** 

```
#include <stdio.h>
 2
     void host_task1(int x);
 3
     int host_task2(int x, int y);
     void device_task(int y);
 5
 6
     void test(int x, int y, int output) {
 7
         #pragma omp parallel
 8
 9
             #pragma omp single
10
11
                !#pragma omp task depend(out: x)
12
                                                         HT1
                     host_task1(x);
13
14
                 #pragma omp target map(from:y) nowait depend(inout: y)
15
                     device_task(y);
16
17
                 #pragma omp task depend(in: x, y)
18
                     output = host_task2(x, y);
19
20
                 #pragma omp taskwait
21
                 printf("The results is: %d", output);
22
23
24
25
```

#### Host

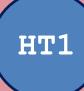

```
Device
                                                                                       Host
     #include <stdio.h>
     void host_task1(int x);
     int host_task2(int x, int y);
     void device_task(int y);
 6
                                                                                       HT1
     void test(int x, int y, int output) {
 7
         #pragma omp parallel
 9
             #pragma omp single
10
                                                                                                                       DT1
11
                !#pragma omp task depend(out: x)
12
                                                         HT1
                     host_task1(x);
13
14
                 #pragma omp target map(from:y) nowait depend(inout: y) i
15
                                                                          DT1
                     device_task(y);
16
17
                 #pragma omp task depend(in: x, y)
18
                     output = host_task2(x, y);
20
                 #pragma omp taskwait
21
                 printf("The results is: %d", output);
23
24
```

The target region with the 'nowait' clause is embedded in a Host task

```
%19 = getelementptr inbounds [1 x ptr], ptr %.offload_baseptrs, i32 0, i32 0
        store ptr %1, ptr %19, align 8
        %20 = getelementptr inbounds [1 x ptr], ptr %.offload_ptrs, i32 0, i32 0
100
101
        store ptr %1, ptr %20, align 8
102
        %21 = getelementptr inbounds [1 x ptr], ptr %.offload_mappers, i64 0, i64 0
103
        store ptr null, ptr %21, align 8
104
        %22 = getelementptr inbounds [1 x ptr], ptr %.offload_baseptrs, i32 0, i32 0
105
        %23 = getelementptr inbounds [1 x ptr], ptr %.offload_ptrs, i32 0, i32 0
106
        %24 = getelementptr inbounds %struct.anon.0, ptr %agg.captured1, i32 0, i32 0
107
        _store_ptr_%1_ ptr %24__align_8 __ _ _ _ _ _ _ _ _ _ _ _ _ _ _
108
        %25 = call ptr @_kmpc_omp_target_task_alloc(ptr @1, i32 %4, i32 1, i64 64, i64 8, ptr @.omp_task_entry..2, i64
109
        %zo = getelementptr inbounds %struct.kmp_task_t_witn_privates.1, ptr %z5, i3z 0, i3z 0
110
        %27 = getelementptr inbounds %struct.kmp_task_t, ptr %26, i32 0, i32 0
111
        %28 = load ptr, ptr %27, align 8
112
        call void @llvm.memcpy.p0.p0.i64(ptr align 8 %28, ptr align 8 %agg.captured1, i64 8, i1 false)
113
        %29 = getelementptr inbounds %struct.kmp_task_t_with_privates.1, ptr %25, i32 0, i32 1
114
        %30 = getelementptr inbounds %struct..kmp_privates.t, ptr %29, i32 0, i32 0
115
        call void @llvm.memcpy.p0.p0.i64(ptr align 8 %30, ptr align 8 %22, i64 8, i1 false)
116
        %31 = getelementptr inbounds %struct..kmp_privates.t, ptr %29, i32 0, i32 1
117
                                                                                                                               A new task with dependencie
        call void @llvm.memcpy.p0.p0.i64(ptr align 8 %31, ptr align 8 %23, i64 8, i1 false)
118
        %32 = getelementptr inbounds %struct..kmp_privates.t, ptr %29, i32 0, i32 2
119
        call void @llvm.memcpy.p0.p0.i64(ptr align 8 %32, ptr align 8 @.offload_sizes, i64 8, i1 false)
                                                                                                                                                 is allocated
120
        %33 = getelementptr inbounds [1 x %struct.kmp_depend_info], ptr %.dep.arr.addr2, i64 0, i64 0
121
        %34 = ptrtoint ptr %1 to i64
122
        %35 = getelementptr %struct.kmp depend info, ptr %33, i64 0
123
        %36 = getelementptr inbounds %struct.kmp_depend_info, ptr %35, i32 0, i32 0
124
        store i64 %34, ptr %36, align 8
125
        %37 = getelementptr inbounds %struct.kmp depend info, ptr %35, i32 0, i32 1
126
        store i64 4, ptr %37, align 8
127
        %38 = getelementptr inbounds %struct.kmp depend info, ptr %35, i32 0, i32 2
128
        store i8 3, ptr %38, align 8
129
        store i64 1 ptr %den counter addr3, align &
        %39 = call i32 @_kmpc_omp_task_with_deps(ptr @1, i32 %4, ptr %25, i32 1, ptr %33, i32 0, ptr null)
```

```
%19 = getelementptr inbounds [1 x ptr], ptr %.offload_baseptrs, i32 0, i32 0
99
        store ptr %1, ptr %19, align 8
100
        %20 = getelementptr inbounds [1 x ptr], ptr %.offload_ptrs, i32 0, i32 0
101
        store ptr %1, ptr %20, align 8
102
        %21 = getelementptr inbounds [1 x ptr], ptr %.offload_mappers, i64 0, i64 0
        store ptr null, ptr %21, align 8
104
        %22 = getelementptr inbounds [1 x ptr], ptr %.offload_baseptrs, i32 0, i32 0
105
        %23 = getelementptr inbounds [1 x ptr], ptr %.offload_ptrs, i32 0, i32 0
106
        %24 = getelementptr inbounds %struct.anon.0, ptr %agg.captured1, i32 0, i32 0
107
       store_ptr_%1_ ptr %24__align_8 ___
        %25 = call ptr @__kmpc_omp_target_task_alloc(ptr @1, i32 %4, i32 1, i64 64, i64 8, ptr @
        %26 = getelementptr inpounds %struct.kmp_task_t_witn_privates.1, ptr %25, i3z 0, i3z 0
110
        %27 = getelementptr inbounds %struct.kmp_task_t, ptr %26, i32 0, i32 0
111
        %28 = load ptr, ptr %27, align 8
112
        call void @llvm.memcpy.p0.p0.i64(ptr align 8 %28, ptr align 8 %agg.captured1, i64 8, i1 false)
113
        %29 = getelementptr inbounds %struct.kmp_task_t_with_privates.1, ptr %25, i32 0, i32 1
114
        %30 = getelementptr inbounds %struct..kmp_privates.t, ptr %29, i32 0, i32 0
        call void @llvm.memcpy.p0.p0.i64(ptr align 8 %30, ptr align 8 %22, i64 8, i1 false)
116
        %31 = getelementptr inbounds %struct..kmp_privates.t, ptr %29, i32 0, i32 1
                                                                                                                             A new task with dependencies
117
        call void @llvm.memcpy.p0.p0.i64(ptr align 8 %31, ptr align 8 %23, i64 8, i1 false)
118
        %32 = getelementptr inbounds %struct..kmp_privates.t, ptr %29, i32 0, i32 2
                                                                                                                                               is allocated
        call void @llvm.memcpy.p0.p0.i64(ptr align 8 %32, ptr align 8 @.offload_sizes, i64 8, i1 false)
120
        %33 = getelementptr inbounds [1 x %struct.kmp_depend_info], ptr %.dep.arr.addr2, i64 0, i64 0
121
        %34 = ptrtoint ptr %1 to i64
122
        %35 = getelementptr %struct.kmp_depend_info, ptr %33, i64 0
123
        %36 = getelementptr inbounds %struct.kmp_depend_info, ptr %35, i32 0, i32 0
124
        store i64 %34, ptr %36, align 8
125
        %37 = getelementptr inbounds %struct.kmp_depend_info, ptr %35, i32 0, i32 1
126
        store i64 4, ptr %37, align 8
127
        %38 = getelementptr inbounds %struct.kmp_depend_info, ptr %35, i32 0, i32 2
128
        store i8 3, ptr %38, align 8
129
        store i64 1 ptr %dep counter addr3, align &
       %39 = call i32 @__kmpc_omp_task_with_deps(ptr @1, i32 %4, ptr %25, i32 1, ptr %33, i32 6, ptr null)
                                                                   Device Task
                           [5 X 152] [152 -1, 152 0, 152 0], ptr. %25, align 4, !noalias
                     %26 = getelementptr inbounds %struct.__tgt_kernel_arguments, ptr %kernel_args.i, i32 0, i32 11
                     store [3 x i32] zeroinitializer, ptr %26, align 4, !noalias !30
                     %27 = getelementptr inbounds %struct.__tgt_kernel_arguments, ptr %kernel_args.i, i32 0, i32 12
```

```
%26 = getelementptr inbounds %struct.__tgt_kernel_arguments, ptr %kernel_args.i, i32 0, i32 11
store [3 x i32] zeroinitializer, ptr %26, align 4, !noalias !30
%27 = getelementptr inbounds %struct.__tgt_kernel_arguments, ptr %kernel_args.i, i32 0, i32 12
store i32 0, ptr %27, align 4, !noalias !30
%28 = call i32 @__tgt_target_kernel(ptr @1, i64 -1, i32 -1, i32 0, ptr @.__omp_offloading_10302_bd3a9_test_l15.region_id, ptr %kernel_args.i)
%29 = icmp ne i32 %28, 0
br i1 %29, label %omp_offload.failed.i, label %.omp_outlined..1.exit
```

```
Device
                                                                                      Host
     #include <stdio.h>
 2
     void host_task1(int x);
 3
     int host_task2(int x, int y);
     void device_task(int y);
 5
 6
                                                                                      HT1
     void test(int x, int y, int output) {
 7
         #pragma omp parallel
 8
 9
             #pragma omp single
10
                                                                                                                     DT1
11
                                                                                          X
                !#pragma omp task depend(out: x)
12
                                                                                                      У
                                                        HT1
                     host_task1(x);
13
14
                 #pragma omp target map(from:y) nowait depend(inout: y)
15
                                                                         DT1
                                                                                      HT2
                     device_task(y);
16
17
                 #pragma omp task depend(in: x, y)
18
                                                       HT2
                     output = host_task2(x, y);
19
20
                 #pragma omp taskwait
21
                 printf("The results is: %d", output);
22
23
24
25
```

```
Device
                                                                                     Host
     #include <stdio.h>
     void host_task1(int x);
 3
     int host_task2(int x, int y);
     void device_task(int y);
 6
                                                                                     HT1
     void test(int x, int y, int output) {
 7
         #pragma omp parallel
 8
 9
             #pragma omp single
10
                                                                                                                   DT1
11
                                                                                         X
                !#pragma omp task depend(out: x)
12
                                                                                                    У
                                                       HT1
                     host_task1(x);
13
14
                 #pragma omp target map(from:y) nowait depend(inout: y) i
15
                                                                                     HT2
                                                                        DT1
                     device_task(y);
16
17
                 #pragma omp task depend(in: x, y)
18
                                                      HT2
                                                                                        output
                     output = host_task2(x, y);
20
                #pragma omp taskwait
21
                                                          HT3
                                                                                     HT3
                printf("The results is: %d", output);
22
23
24
25
```

```
Device
                                                                                     Host
     #include <stdio.h>
     void host_task1(int x);
 3
     int host_task2(int x, int y);
     void device_task(int y);
 6
                                                                                     HT1
     void test(int x, int y, int output) {
 7
         #pragma omp parallel
 8
 9
             #pragma omp single
10
                                                                                                                   DT1
11
                                                                                         X
                !#pragma omp task depend(out: x)
12
                                                                                                    У
                                                       HT1
                     host_task1(x);
13
14
                 #pragma omp target map(from:y) nowait depend(inout: y) i
15
                                                                                     HT2
                                                                        DT1
                     device_task(y);
16
17
                 #pragma omp task depend(in: x, y)
18
                                                      HT2
                                                                                        output
                     output = host_task2(x, y);
20
                #pragma omp taskwait
21
                                                          HT3
                                                                                     HT3
                printf("The results is: %d", output);
22
23
24
25
```

Taskgraph: A Low Contention OpenMP Tasking Framework

Chenle Yu , Sara Royuela , Eduardo Quiñones

**Research Paper - BSC** 

## Taskgraph: A Low Contention OpenMP Tasking Framework

Chenle Yu O, Sara Royuela O, Eduardo Quiñones O

#### **Research Paper - BSC**

Quick explanation of the LLVM's OpenMP Task runtime and the new record and replay feature - Rémy Pierre Gwenaël Neveu

This talk offers a quick overview of the current implementation of OpenMP tasking. The objective of this talk is to explain the current state of the implementation and provide guidelines for other developers on how to get started and improve LLVM's OpenMP task support. We first describe the overall compilation pipeline of programs that include OpenMP tasks. We emphasize source code location and the role of each part of the compilation process. Following, we provide a deeper overview of the clang front-end. Next, we provide an overview of the runtime system interface and implementation. Finally, we provide hints on how to test new functionalities and debug the runtime.

## Taskgraph: A Low Contention OpenMP Tasking Framework

Chenle Yu O, Sara Royuela O, Eduardo Quiñones O

#### **Research Paper - BSC**

#### Quick explanation of the LLVM's OpenMP Task runtime and the new record and replay feature - Rémy Pierre Gwenaël Neveu

This talk offers a quick overview of the current implementation of OpenMP tasking. The objective of this talk is to explain the current state of the implementation and provide guidelines for other developers on how to get started and improve LLVM's OpenMP task support. We first describe the overall compilation pipeline of programs that include OpenMP tasks. We emphasize source code location and the role of each part of the compilation process. Following, we provide a deeper overview of the clang front-end. Next, we provide an overview of the runtime system interface and implementation. Finally, we provide hints on how to test new functionalities and debug the runtime.

#### TDG discovery and compile-time optimizations of OpenMP Tasks - Rafael Andres Herrera Guaitero

In this session, the talk will focus on enhancing LLVM's ability to optimize OpenMP task code by proposing an approach for encoding the partial Task Dependence Graph (TDG) during compilation using LLVM-IR, attributes, and metadata. The goal is to enable the compiler to perform traditional code analysis, aiding in the TDG's construction, and optimizations that improve program execution. The significance of efficient and optimal code in the context of OpenMP tasking will be highlighted, along with the challenges and potential opportunities. To address these challenges effectively, a simple yet novel abstraction for OpenMP tasking analysis and optimizations will be presented. The discussion will cover the outcomes and current status of the implementation, demonstrating the feasibility and benefits of adopting this approach, aiming to achieve greater efficiency and performance in tasking programming models.

#### **Student Talk – LLVM Dev Meeting 23**

**Student Talk – LLVM Dev Meeting 23** 

## How can I get started?

#### **Documentation:**

- https://llvm.org/docs/GettingStarted.html
- https://openmp.llvm.org/

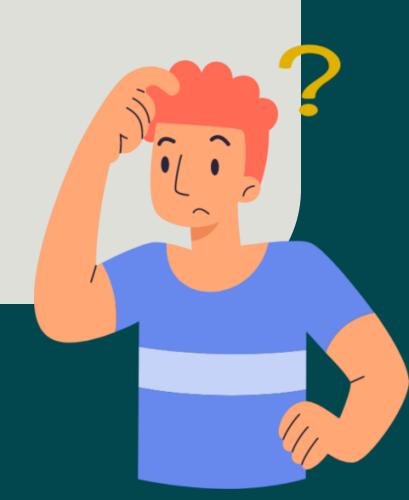

### How to build it? - I

Install dependencies:

cd build

```
sudo apt-get install libelf-dev
sudo apt-get install -y libffi-dev

Clone LLVM:
git clone https://github.com/llvm/llvm-project
cd llvm-project
mkdir build
```

## How to build it? - II

```
cmake ../llvm
-DCMAKE_BUILD_TYPE=Release
-DLLVM_ENABLE_PROJECTS="clang;clang-tools-extra;compiler-rt;lld"
-DLLVM_ENABLE_RUNTIMES="openmp"
-DLLVM_ENABLE_ASSERTIONS=ON
-DLIBOMPTARGET_ENABLE_DEBUG=ON
-DLIBOMPTARGET_DEVICE_ARCHITECTURES=all
-DLLVM_USE_LINKER=1ld
-DCLANG_DEFAULT_LINKER=1ld
-DLLVM_OPTIMIZED_TABLEGEN=ON
-DBUILD_SHARED_LIBS=ON
-DLLVM_CCACHE_BUILD=ON_-DLLVM_APPEND_VC_REV=OFF_-G_Ninja_&&_ ninja_
```

# How to compile it?

```
#include <complex>
using complex = std::complex<double>;
void zaxpy(complex *X, complex *Y, complex D, std::size_t N) {
#pragma omp target teams distribute parallel for
  for (std::size_t i = 0; i < N; ++i)</pre>
   Y[i] = D * X[i] + Y[i];
int main() {
  const std::size_t N = 1024;
  complex X[N], Y[N], D;
#pragma omp target data map(to:X[0 : N]) map(tofrom:Y[0 : N])
  zaxpy(X, Y, D, N);
```

# How to compile it?

```
#include <complex>
                                                 clang++ -fopenmp | -fopenmp-targets=nvptx64 | zaxpy.cpp
using complex = std::complex<double>;
void zaxpy(complex *X, complex *Y, complex D, std::size_t N) {
#pragma omp target teams distribute parallel for
  for (std::size_t i = 0; i < N; ++i)</pre>
   Y[i] = D * X[i] + Y[i];
int main() {
  const std::size_t N = 1024;
  complex X[N], Y[N], D;
#pragma omp target data map(to:X[0 : N]) map(tofrom:Y[0 : N])
  zaxpy(X, Y, D, N);
```

Target architecture

# How to optimize it?

```
#include <complex>
using complex = std::complex<double>;
void zaxpy(complex *X, complex *Y, complex D, std::size_t N) {
#pragma omp target teams distribute parallel for
  for (std::size_t i = 0; i < N; ++i)</pre>
   Y[i] = D * X[i] + Y[i];
int main() {
  const std::size_t N = 1024;
  complex X[N], Y[N], D;
#pragma omp target data map(to:X[0 : N]) map(tofrom:Y[0 : N])
  zaxpy(X, Y, D, N);
```

# How to optimize it?

```
#include <complex>
                                             clang++ -fopenmp -fopenmp-targets=nvptx64 | -03 | zaxpy.cpp
using complex = std::complex<double>;
void zaxpy(complex *X, complex *Y, complex D, std::size_t N) {
#pragma omp target teams distribute parallel for
  for (std::size_t i = 0; i < N; ++i)</pre>
   Y[i] = D * X[i] + Y[i];
int main() {
  const std::size_t N = 1024;
  complex X[N], Y[N], D;
#pragma omp target data map(to:X[0 : N]) map(tofrom:Y[0 : N])
  zaxpy(X, Y, D, N);
```

Level 3 optimizations

# How to optimize it?

```
#include <complex>
                                             clang++ -fopenmp -fopenmp-targets=nvptx64 | -03 | zaxpy.cpp
using complex = std::complex<double>;
                                                                                      Level 3 optimizations
void zaxpy(complex *X, complex *Y, complex D, std::size_t N) {
#pragma omp target teams distribute parallel for
  for (std::size_t i = 0; i < N; ++i)</pre>
   Y[i] = D * X[i] + Y[i];
                                           -Rpass=openmp-opt -Rpass-missed=openmp-opt -Rpass-analysis=openmp-opt
int main() {
                                                               OpenMP Optimization remarks
  const std::size_t N = 1024;
  complex X[N], Y[N], D;
#pragma omp target data map(to:X[0 : N]) map(tofrom:Y[0 : N])
  zaxpy(X, Y, D, N);
```

## How to run it?

#### ./zaxpy

#### Slurm Job manager -> srun zaxpy

```
#!/bin/bash
# Job name:
#SBATCH --job-name=test
# Account:
#SBATCH --account=account_name
# Partition:
#SBATCH --partition=partition_name
# Request one node:
#SBATCH --nodes=1
# Specify one task:
#SBATCH --ntasks-per-node=1
# Number of processors for single task needed for use case (example):
#SBATCH --cpus-per-task=4
# Wall clock limit:
#SBATCH --time=00:00:30
## Command(s) to run (example):
export OMP_NUM_THREADS=$SLURM_CPUS_PER_TASK
./a.out
```

# How to debug it?

LIBOMPTARGET\_INFO=1

./zaxpy

#### **Documentation**

https://openmp.llvm.org/design/Runtimes.html#debugging

```
Info: Entering OpenMP data region at zaxpy.cpp:14:1 with 2 arguments:
Info: to(X[0:N])[16384]
Info: tofrom(Y[0:N])[16384]
Info: Creating new map entry with HstPtrBegin=0x000007fff0d259a40,
      TgtPtrBegin=0x00007fdba5800000, Size=16384, RefCount=1, Name=X[0:N]
Info: Copying data from host to device, HstPtr=0x000007fff0d259a40,
      TgtPtr=0x000007fdba5800000, Size=16384, Name=X[0:N]
Info: Creating new map entry with HstPtrBegin=0x000007fff0d255a40,
      TgtPtrBegin=0x00007fdba5804000, Size=16384, RefCount=1, Name=Y[0:N]
Info: Copying data from host to device, HstPtr=0x00007fff0d255a40,
      TgtPtr=0x00007fdba5804000, Size=16384, Name=Y[0:N]
Info: OpenMP Host-Device pointer mappings after block at zaxpy.cpp:14:1:
                         Target Ptr
Info: Host Ptr
                                            Size (B) RefCount Declaration
Info: 0x00007fff0d255a40 0x00007fdba5804000 16384 1
                                                              Y[0:N] at zaxpy.cpp:13:17
Info: 0x00007fff0d259a40 0x00007fdba5800000 16384 1
                                                              X[0:N] at zaxpy.cpp:13:11
Info: Entering OpenMP kernel at zaxpy.cpp:6:1 with 4 arguments:
Info: firstprivate(N)[8] (implicit)
Info: use_address(Y)[0] (implicit)
Info: tofrom(D)[16] (implicit)
Info: use address(X)[0] (implicit)
Info: Mapping exists (implicit) with HstPtrBegin=0x000007fff0d255a40,
      TgtPtrBegin=0x00007fdba5804000, Size=0, RefCount=2 (incremented), Name=Y
Info: Creating new map entry with HstPtrBegin=0x00007fff0d2559f0,
      TgtPtrBegin=0x000007fdba5808000, Size=16, RefCount=1, Name=D
Info: Copying data from host to device, HstPtr=0x00007fff0d2559f0,
      TgtPtr=0x000007fdba5808000, Size=16, Name=D
Info: Mapping exists (implicit) with HstPtrBegin=0x000007fff0d259a40,
      TgtPtrBegin=0x00007fdba5800000, Size=0, RefCount=2 (incremented), Name=X
Info: Mapping exists with HstPtrBegin=0x000007fff0d255a40,
      TgtPtrBegin=0x000007fdba5804000, Size=0, RefCount=2 (update suppressed)
Info: Mapping exists with HstPtrBegin=0x00007fff0d2559f0,
      TgtPtrBegin=0x00007fdba5808000, Size=16, RefCount=1 (update suppressed)
Info: Mapping exists with HstPtrBegin=0x000007fff0d259a40,
      TgtPtrBegin=0x00007fdba5800000, Size=0, RefCount=2 (update suppressed)
Info: Launching kernel __omp_offloading_10305_c08c86__Z5zaxpyPSt7complexIdES1_S0_m_l6
```

## How to get involved?

- Slack Channel: <a href="https://tinyurl.com/ptw5b8vm">https://tinyurl.com/ptw5b8vm</a>
- Projects: <a href="https://tinyurl.com/ycyje4xc">https://tinyurl.com/ycyje4xc</a>

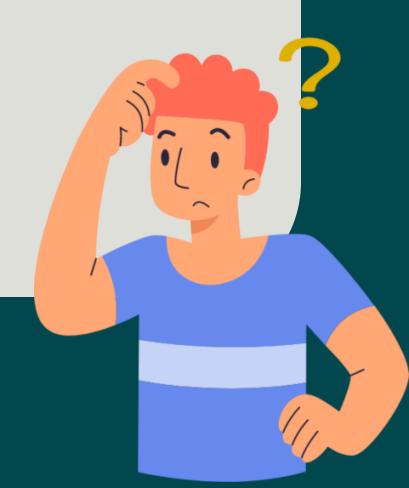

- LLVM/OpenMP Community Johannes, Shilei, Joseph and Others.
- LLVM Foundation Tanya Lattner

#### **THANKS**

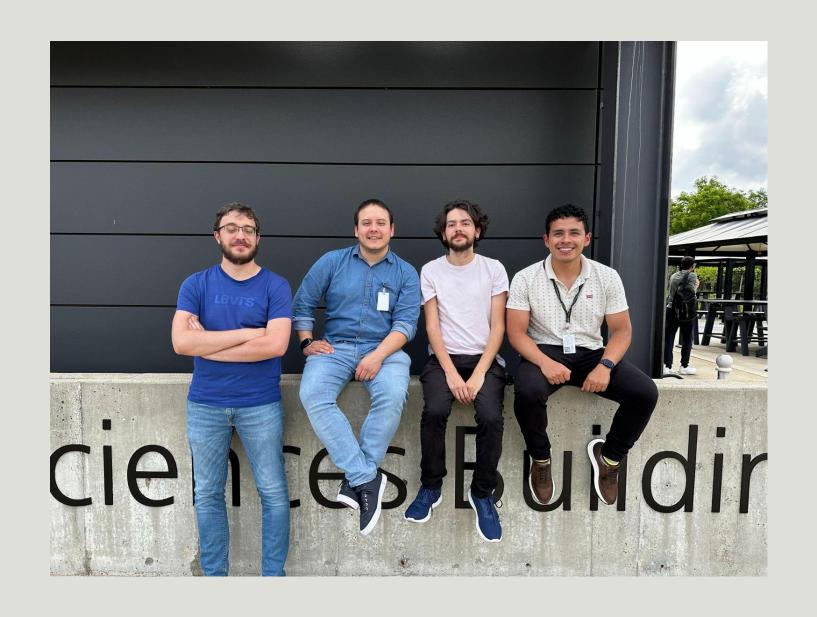

# THANK YOU

Any questions?

Rafael Andres Herrera Guaitero

rafaelhg@udel.edu
Phd Candidate
University of Delaware